# **SKI DATA FORMAT VERSIONE 6.0 ERBA - Versione 6.0**

#### **SPECIFICHE**

Tutti i numeri sono rappresentati in formato ASCII. Non é ammessa rappresentazione binaria.

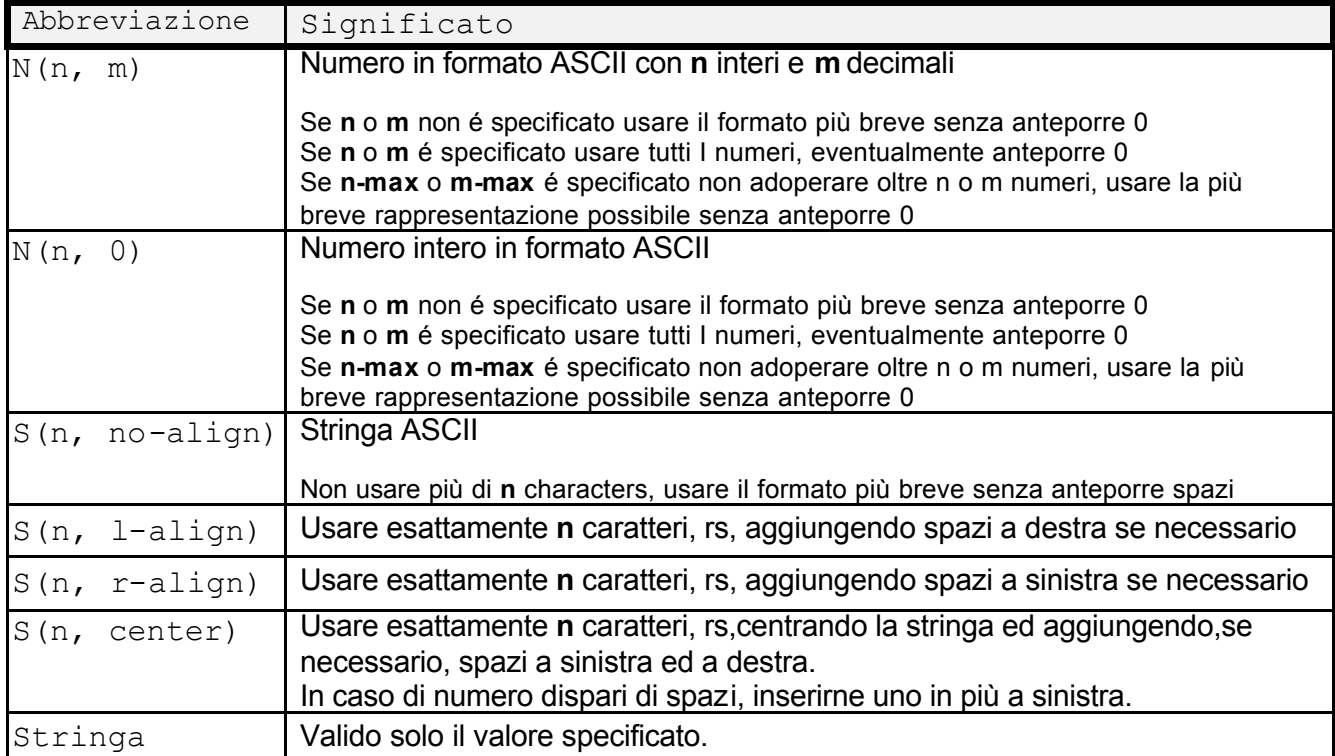

### **4. ERBA - DESCRIZIONE della SEZIONE**

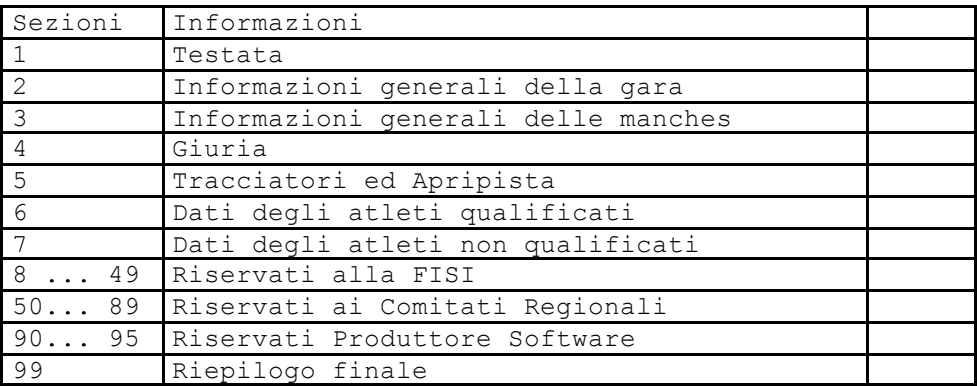

#### **4.1 TESTATA** (sezione 1)

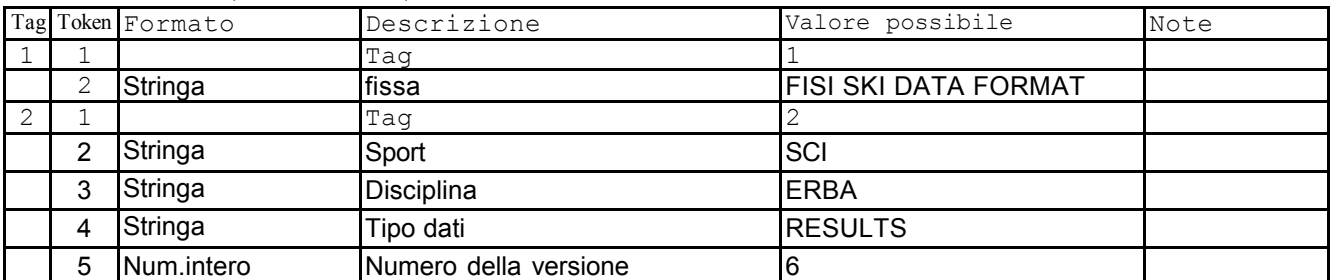

### **4.2 INFORMAZIONI GENERALI SULLA GARA** (sezione 2)

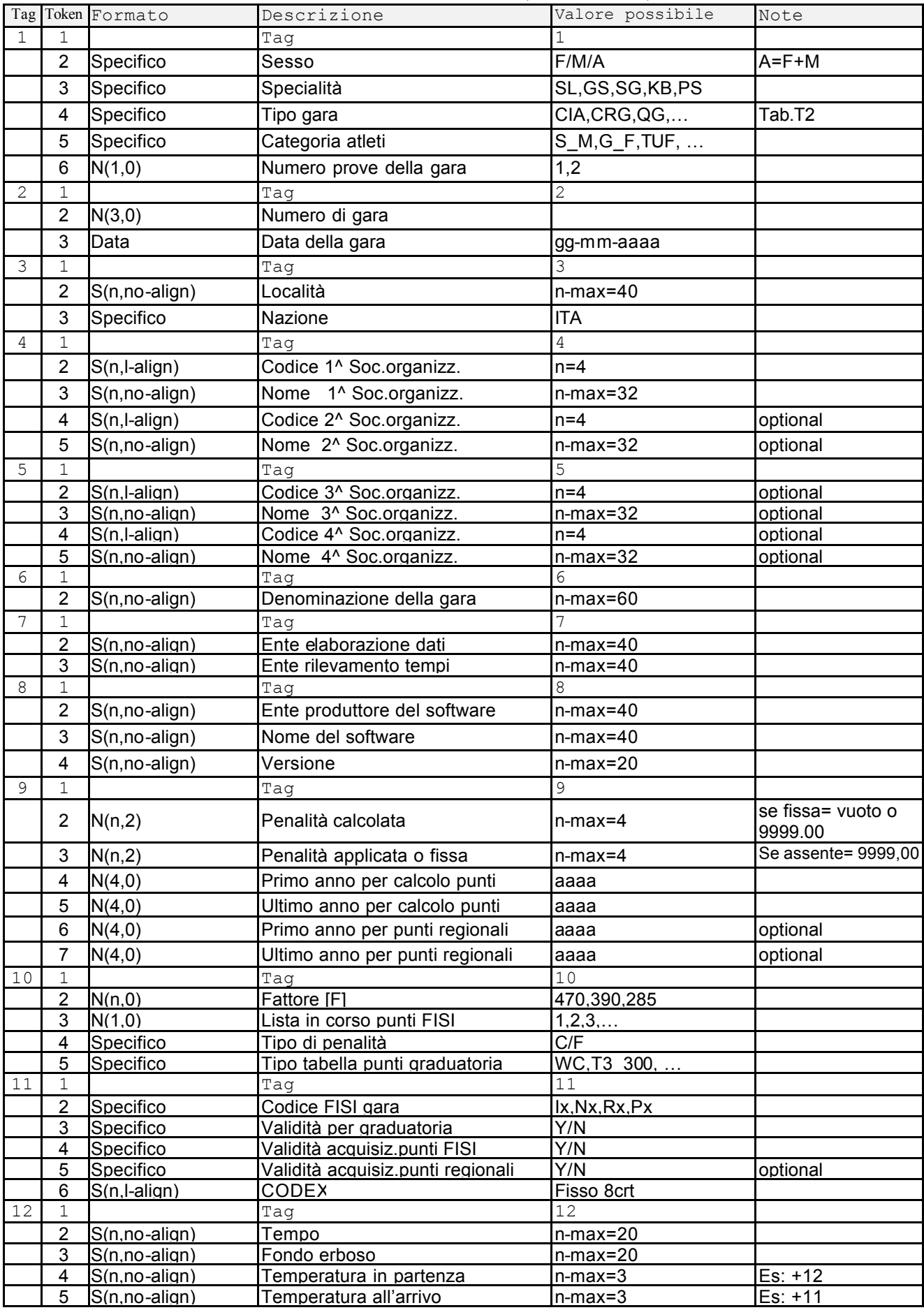

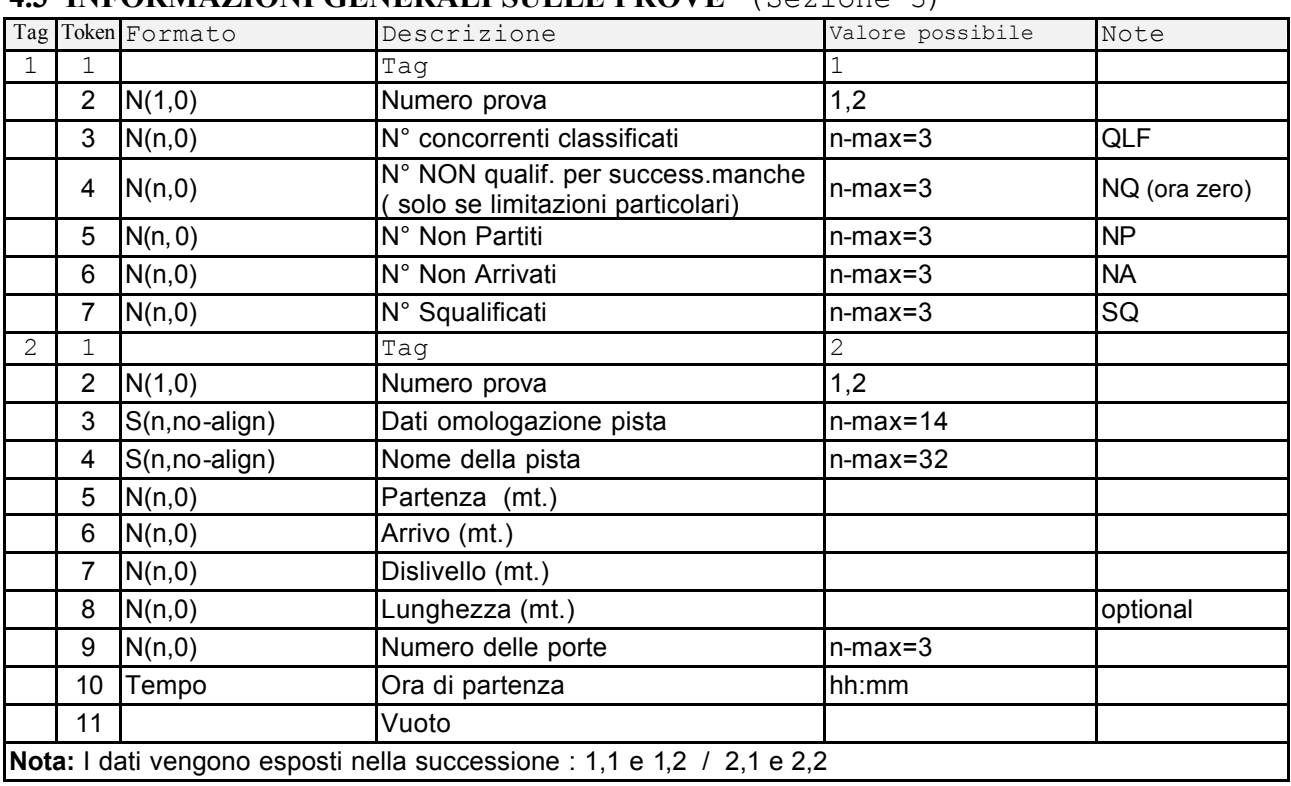

### **4.3 INFORMAZIONI GENERALI SULLE PROVE** (Sezione 3)

#### **4.4 GIURIA** (Sezione 4)

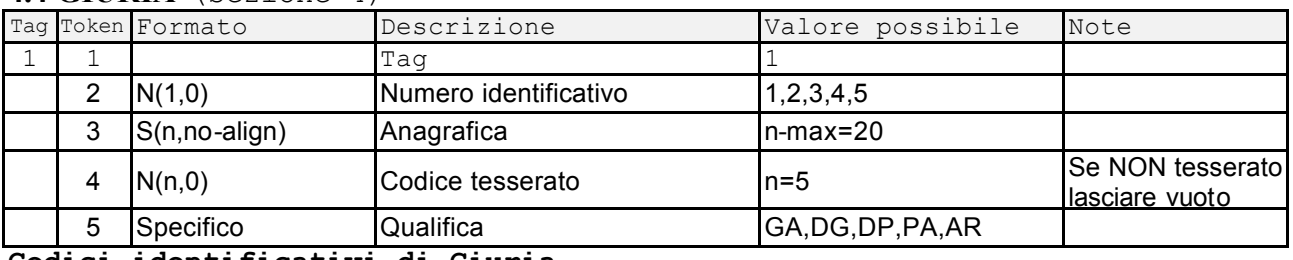

**Codici identificativi di Giuria**

1= GIUDICE ARBITRO (GA)

2= DIRETTORE DI GARA (DG)<br>
3= DIRETTORE DI PISTA (DP) 4= GIUDICE DI ARRIVO (AR) 3= DIRETTORE DI PISTA  $\overline{OP}$  5= GIUDICE DI ARRIVO  $\overline{AP}$ 

### **4.5 TRACCIATORI ed APRIPISTA** (sezione 5)

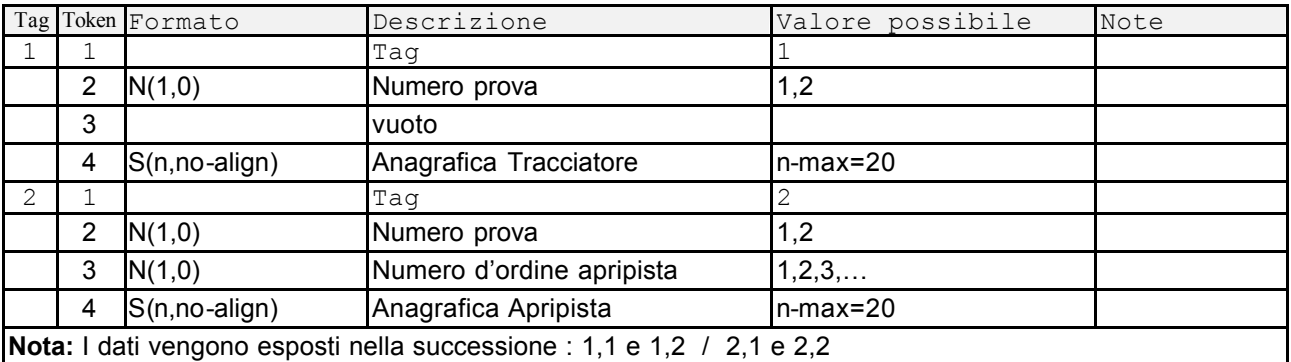

### **4.6 ATLETI QUALIFICATI** (sezione 6)

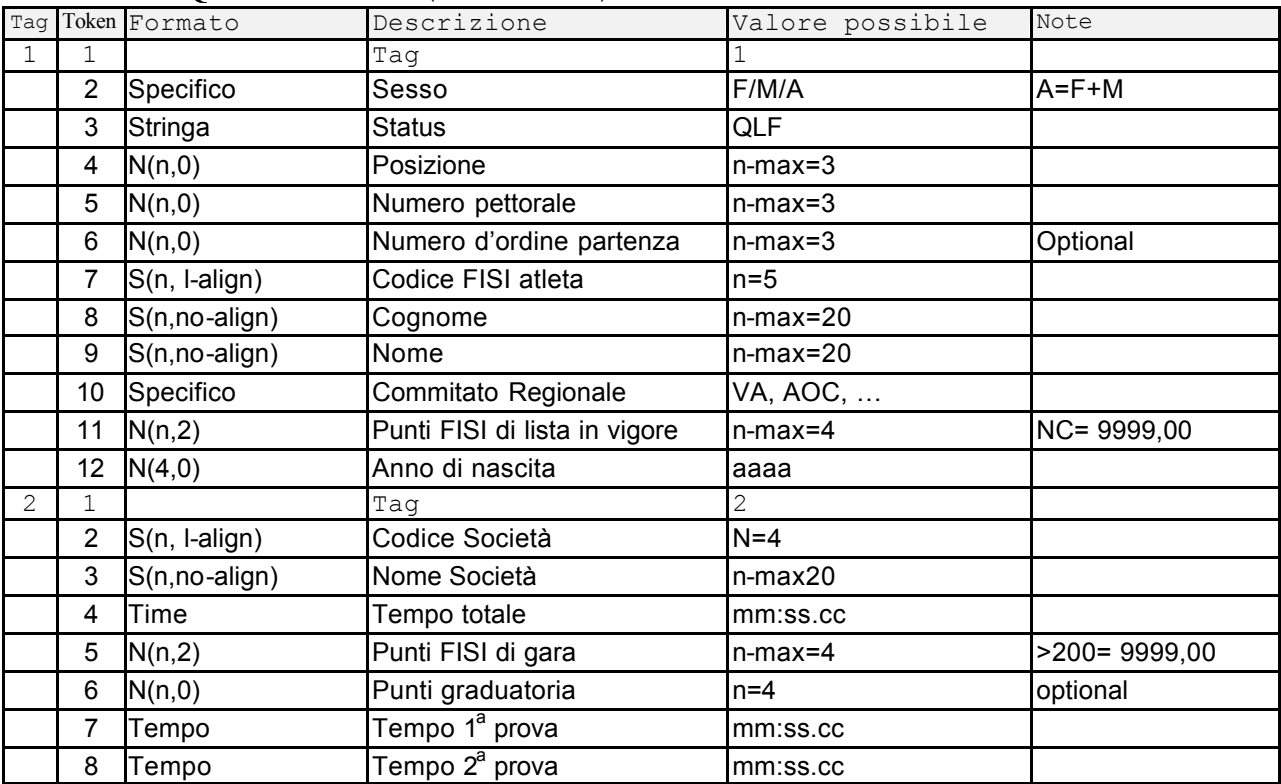

## **4.7 ATLETI NON QUALIFICATI** (sezione 7)

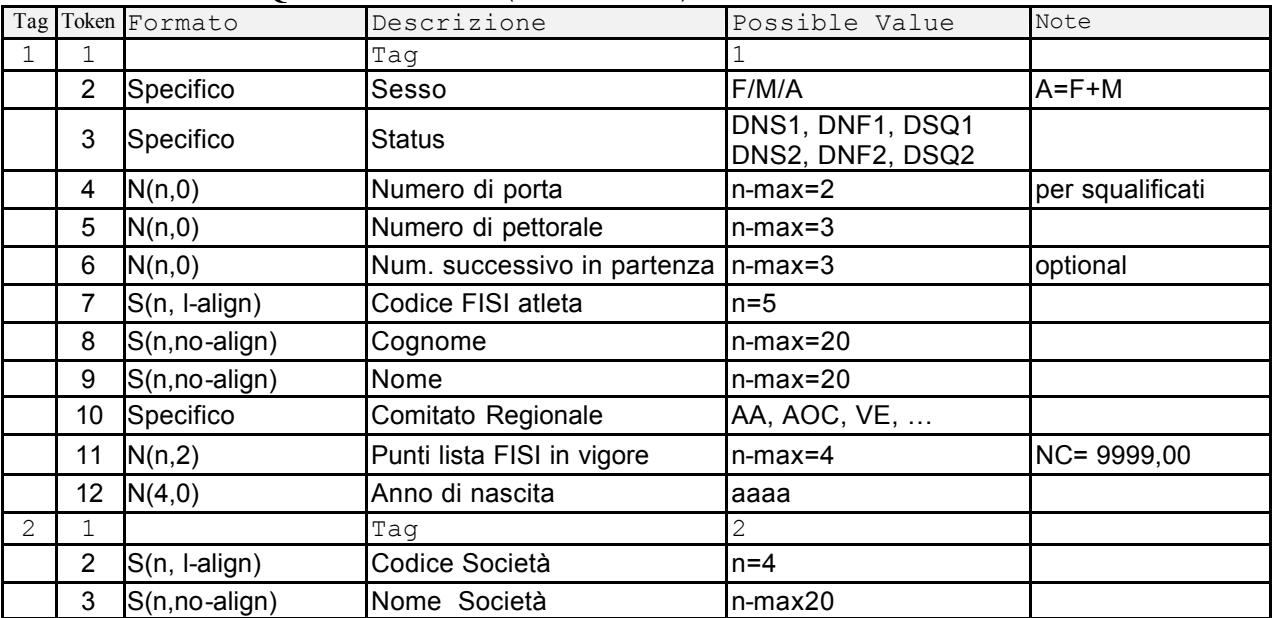

### **4.8 FINALE** (Sezione 99)

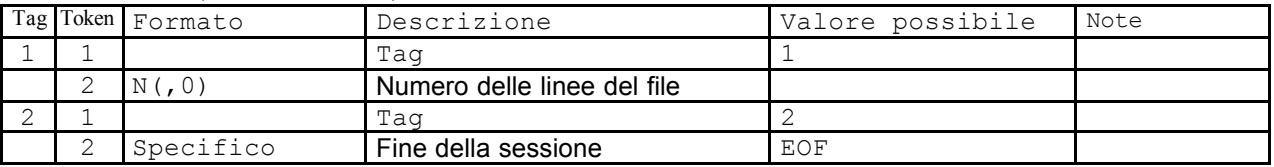

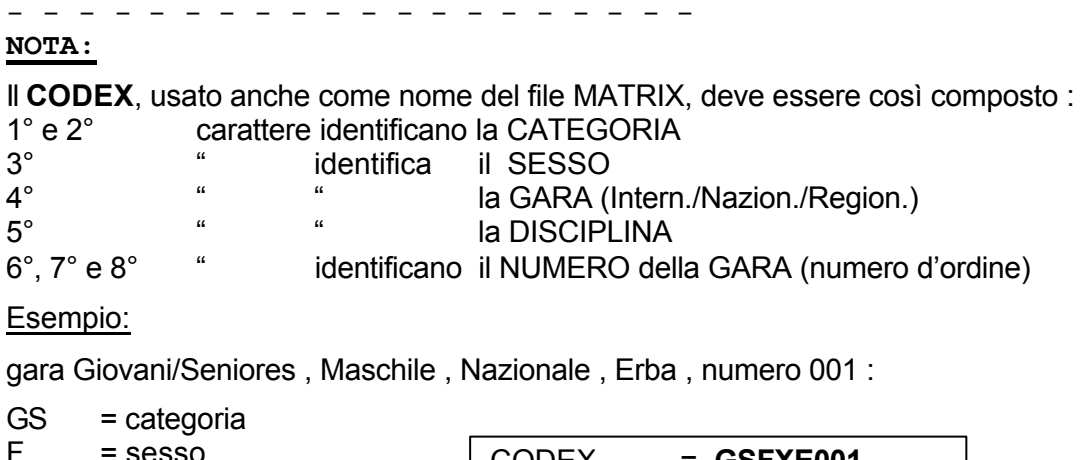

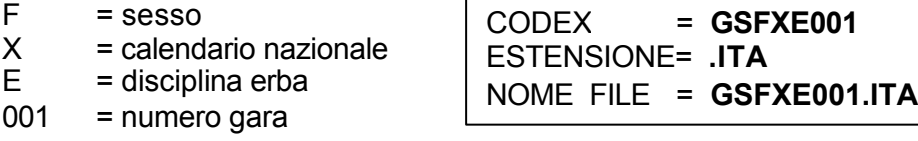

**----------------------------------------**

#### **Esempio di matrix:**

```
[1]
1;FISI SKI DATA FORMAT
2;SCI;ERBA;RESULTS;6
[1]
[2]
1;M;GS;GN_GS;GSF;2 
2;001;24-06-2001
3;QUANTIN(BL);ITA
4;BL28;PONTE NELLE ALPI;;
5;;;;;
6;COPPA C.O.F.2001
7;FICr BELLUNO;S.C.PONTE NELLE ALPI
8;FISI_VR;GDS;v00/
9;11.41;11.41;1966;1985;;
10;390;1;C;WC
11;N2;Y;Y;N;GSFXE001
12;SOLE;;+12;+11
[2]
\overline{[3]}1;1;8;0;1;0;0
1;2;7;0;0;0;0
2;1;95/119/VE/E;BAROTOL;710;665;45;;12;10:00;
2;2;95/119/VE/E;BAROTOL;710;665;45;;12;12:00;
[3]
[4]
1;1;QUIETO AMILCARE;03FT8;GA
1;2;SOMMAVILLA LUIGI;3X565;DG
1;3;GUENZA GUALTIERO;4L18C;DP
1;4;PIEROBON E.;xxxxx;PA
1;5;CIPRIAN NINO;03PT9;AR
[4]
[5]
1;1;;G.GUENZA
1;2;;G.GUENZA
2;1;1;L.CATTANEO
2;1;2;
2;2;1;L.CATTANEO
2;2;2;
[5]
[6]
1;F;QLF;1;27;;02X1N;BAZZI;PAOLA;AC;4.00;1977
2;LC16;BELLANO;0:41.40;0.00;100;0:19.72;0:21.68
1;F;QLF;2;28;;109M7;TESTA;MANUELA;AC;26.00;1983
2;BG07;VERTOVESE;0:41.58;1.70;80;0:19.91;0:21.67
… … …
1;F;QLF;7;31;;3X56D;MEL;VALENTINA;VE;69.00;1984
2;BL28;PONTE NELLE ALPI;0:45.78;41.26;36;0:22.16;0:23.62
[6]
[7]
1;F;DNS1;;69;;XXXXX;FERILLI;SABRINA;XXX;999.00;1977
2;RMXX;XXXXXXXXX
[7]
[99]
1;87
2;!EOF!
[99]
```